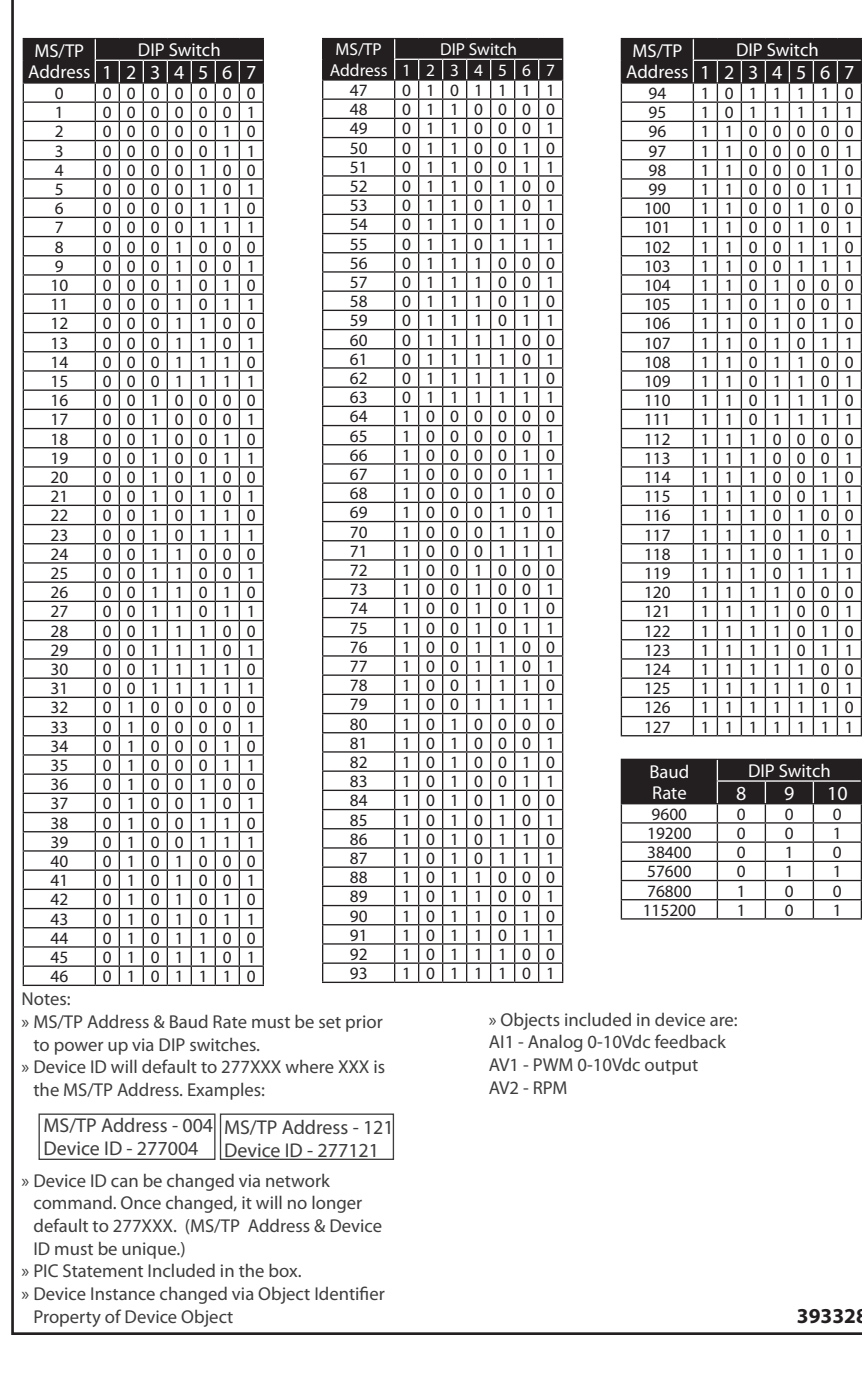

**MS/TP Address Setting**

## **B3136** MS/TP Address Setting B3136

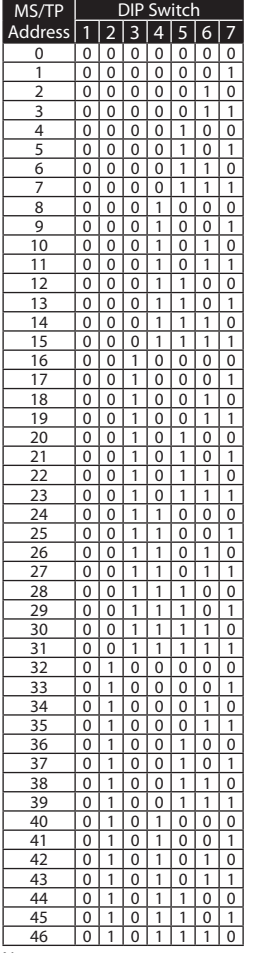

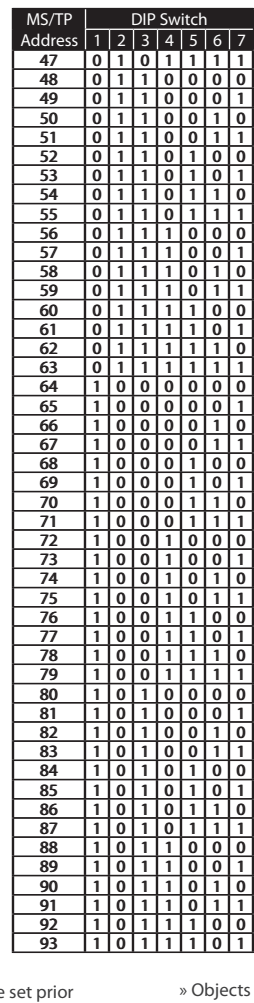

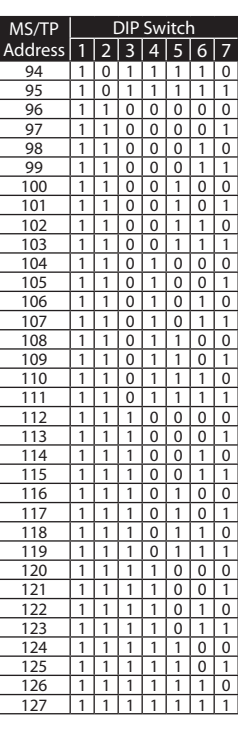

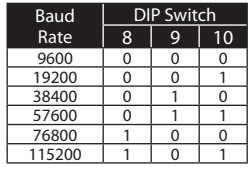

## Notes:

» MS/TP Address & Baud Rate must be to power up via DIP switches.

» Device ID will default to 277XXX where XXX is the MS/TP Address. Examples:

MS/TP Address - 004 MS/TP Address - 121 Device ID - 277004 Device ID - 277121

» Device ID can be changed via network command. Once changed, it will no longer default to 277XXX. (MS/TP Address & Device ID must be unique.)

» PIC Statement Included in the box.

» Device Instance changed via Object Identifier

Property of Device Object **393328**

included in device are: AI1 - Analog 0-10Vdc feedback AV1 - PWM 0-10Vdc output AV2 - RPM